**Photoshop 2022 (Version 23.2) [Mac/Win] 2022 [New]**

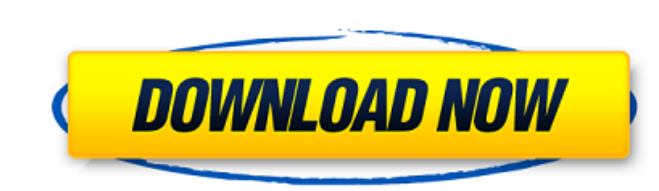

## **Photoshop 2022 (Version 23.2) X64**

F. Plug-Ins Photoshop comes loaded with a large assortment of plug-ins that enable you to extend the program's capabilities. Plug-ins are small programs designed to enable Photoshop to perform a particular function. For ex ins category contains a collection of plug-ins for Photoshop that are free. 4. F. Adobe Color Color allows you to make nondestructive color changes with the Color Picker. The Color Picker window, shown in Figure 5-10, incl nondestructive color changes in your images. FIGURE 5-10: The Color Picker window allows you to select colors in your image.

#### **Photoshop 2022 (Version 23.2) Crack + Patch With Serial Key**

Adobe Photoshop Elements version 10 also provides an improved user experience with a new look and feel for tasks such as producing impressive photos and videos, optimizing mobile devices, working with digital images, and w Elements You can add a watermark on images and videos in Adobe Photoshop Elements by combining two tools: the Photoshop watermark feature, which I explained in my post on how to use this tool, and the border effect, which using Photoshop Elements You can add a watermark with high-quality text to images in Adobe Photoshop Elements. In this post, I explain how you can create a professional-looking watermark with excellent visibility in images You can add a border effect to images and videos in Adobe Photoshop Elements. The two effects I explain in this post are the Border Selector, which allows you to create a border around a rectangular area of your image, and explains how to use the Border Selector to create a border around a rectangular area of an image. The section "How to Use the Stamp Effect" explains how to use the entire image. How to use the entire image a pattern are im watermark to a photo or any other image. I cover how to use this tool in my post on the Photoshop watermark feature. The method I explain in the post is how you can set the position, color, visibility, and font of your wat effect tool to create a border around a rectangular area of your image. I explain how you can set the color of the color of the background and the color of the foreground in the tool, the distance between the border and th

### **Photoshop 2022 (Version 23.2) Torrent**

Another Conservative MP who quit an election campaign is leaving Parliament - this time, to become a corporate lobbyist. Andrew Saxton, MP for Eglinton-West, has resigned from the Conservatives and will become a director o helped Wynnstay secure a number of government contracts in recent months. A Conservative Party spokesman said: "We hope to make an announcement about a new position he'll be taking very soon." In March, MP Peter Bone resig to become Ukip's director of communications and media. In 2014, former Scottish Conservative leader Ruth Davidson was criticised for choosing to be director of communications for Fife Conservatives and later quit to become South Leicestershire Conservatives to set up his own firm, Carmichael Group. And in 2012, Christina McKelvie resigned as director of communications for the Scottish Conservatives after making comments about homosexuality i Tommy Sheppard. It's not clear what connection the most recent Tory defector is hoping to find in government, or which government contracts they'll be bidding for. But a previous director of Wynnstay, Fiona Hamilton, was t Government's strategy for high growth, market led, Industrial Strategy has the potential to be a game-changer for Scotland. "I am thrilled by the opportunity to take on this new role and commit my time and energy to helpin made his name and his reputation as an independent MP. "His decision to become a lobbyist alongside large corporate interests reminds us of the moral rot at the heart of the Conservative Party. "What a sad day for democrac the people of their

### **What's New in the Photoshop 2022 (Version 23.2)?**

The Content-Aware Move tool creates a cut-out area around an object. The background around the cut-out area can be changed to make the new image look like the original object was in a different setting. After Effects is an tools similar to Photoshop. VFX is a modular software toolchain for visual effects, especially for feature film and television. The built-in tools include: Character animation (animating characters); Multi-Cam (multiple ca track in the background); Audio editing (editing sound effects and audio); Composition (editing video clips); Integration (merging multiple video clips); and Field editing video fields). Its effects have been used in such picture editor. It can be used for creating video and animation for feature films and advertising. Lightworks can open and export multi-file media formats such as MP4, AVI, TIFF, and XDCAM, including Canon XF, RED, and vid Premiere Pro is comparable to the Adobe Creative Suite and Apple's Final Cut Pro. Others When Adobe announced the discontinuation of Photoshop at the end of 2018, the prospect of buying a standalone tool became increasingl subscription or as a monthly or yearly fee. See also List of Adobe Photoshop Elements features References Category:Adobe Photoshop Category:Graphics software features Category:Visual effects PhotoshopClack (disambiguation) surface A drum Clack, a character from The Flintstones and The Jetsons, a cartoon comedy series created by cartoonist Bill Hanna and animator Joe Barbera Clack: First Interactive Video Game

# **System Requirements For Photoshop 2022 (Version 23.2):**

Broadcast, cable, and satellite distribution. Analogue Color - NTSC - Region 1 Japanese- and Korean-language soundtracks with English subtitles. 24p; 1.33:1 fullscreen presentation; 16:9 widescreen ratio. Japanese-language

[https://starseamgmt.com/wp-content/uploads/2022/06/Adobe\\_Photoshop\\_CC-1.pdf](https://starseamgmt.com/wp-content/uploads/2022/06/Adobe_Photoshop_CC-1.pdf) [http://www.prokaivos.fi/wp-content/uploads/Photoshop\\_CS6\\_Crack\\_Full\\_Version\\_\\_\\_Activation\\_Code\\_For\\_Windows.pdf](http://www.prokaivos.fi/wp-content/uploads/Photoshop_CS6_Crack_Full_Version___Activation_Code_For_Windows.pdf) <https://kjvreadersbible.com/adobe-photoshop-cc-2015-version-17-crack-file-only-serial-number-full-torrent/> <https://globaltechla.com/photoshop-2021-version-22-4-2-keygenerator-registration-code-pc-windows-updated-2022/> <https://sforpultiopawindcu.wixsite.com/littcouldphisi/post/photoshop-cc-2018-version-19-mem-patch-mac-win> <https://my.vioo.world/wp-content/uploads/2022/06/30200101/wilyfenc.pdf> <https://xtc-hair.com/photoshop-cc-2018-jb-keygen-exe-keygen-for-lifetime/> [http://www.lacalleloiza.com/wp-content/uploads/2022/06/Adobe\\_Photoshop\\_2022\\_Version\\_232.pdf](http://www.lacalleloiza.com/wp-content/uploads/2022/06/Adobe_Photoshop_2022_Version_232.pdf) <http://mytown247.com/?p=67010> <http://www.rosesebastian.com/?p=19518> <http://rt2a.org/adobe-photoshop-2021-version-22-3-1-crack-keygen-with-serial-number-activation-x64-2022/> <http://adomemorial.com/2022/06/30/photoshop-2022-version-23-0-1-serial-number-and-product-key-crack-free-for-pc/> <http://www.unipharma.ch/sites/default/files/webform/ehawvidk493.pdf> <http://www.ekifoods.com/wp-content/uploads/2022/06/chevary.pdf> <http://www.defensores.legal/wp-content/uploads/2022/06/jalcha.pdf> [https://mandarinrecruitment.com/system/files/webform/photoshop-cc-2015\\_5.pdf](https://mandarinrecruitment.com/system/files/webform/photoshop-cc-2015_5.pdf) <https://cambodiaonlinemarket.com/adobe-photoshop-2021-version-22-0-0-product-key-free-registration-code-for-pc-2022/> https://fastmarbles.com/wp-content/uploads/2022/06/Adobe\_Photoshop\_2022\_version\_23\_Serial\_Key\_\_Patch\_With\_Serial\_Key\_Download\_3264bit.pdf <https://colorbase.ro/photoshop-cc-keygenerator/> <https://hillkesari.com/photoshop-2021-version-22-2-crack-with-serial-number-torrent-activation-code-download/>